## **Sreenshot Data yang sudah terinput di aplikasi E-Sakip Buleleng**

**<https://sakip.bulelengkab.go.id/>**

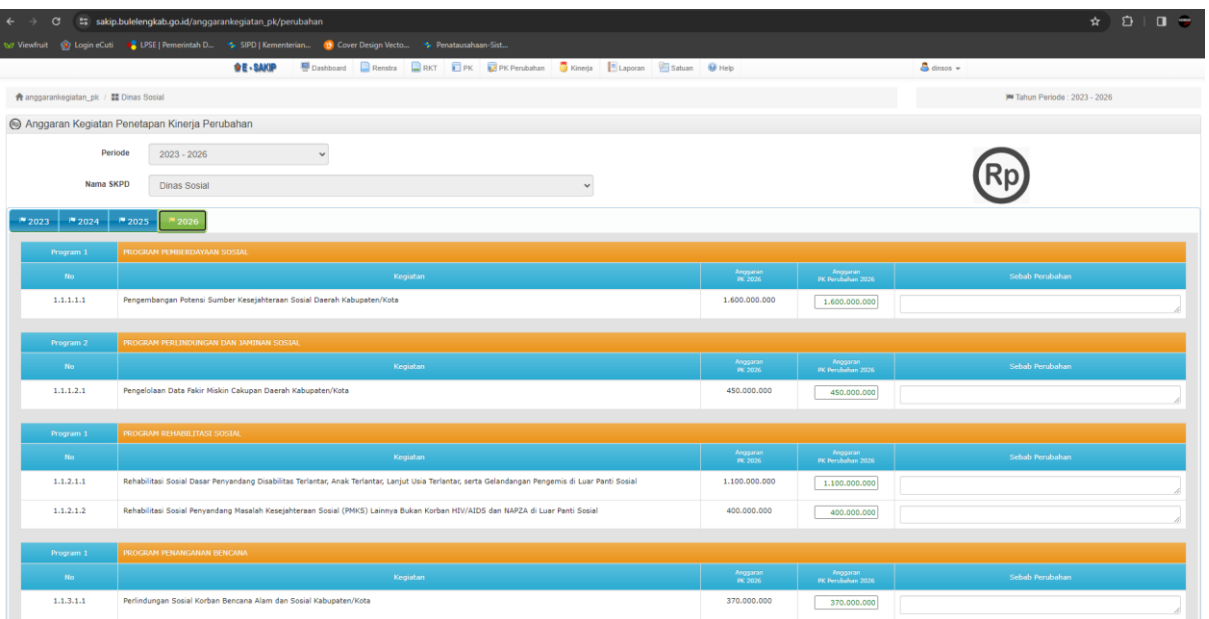

## **Sreenshot Data yang sudah terinput di aplikasi E-Sakip Reviu**

## **<https://esr.menpan.go.id/>**

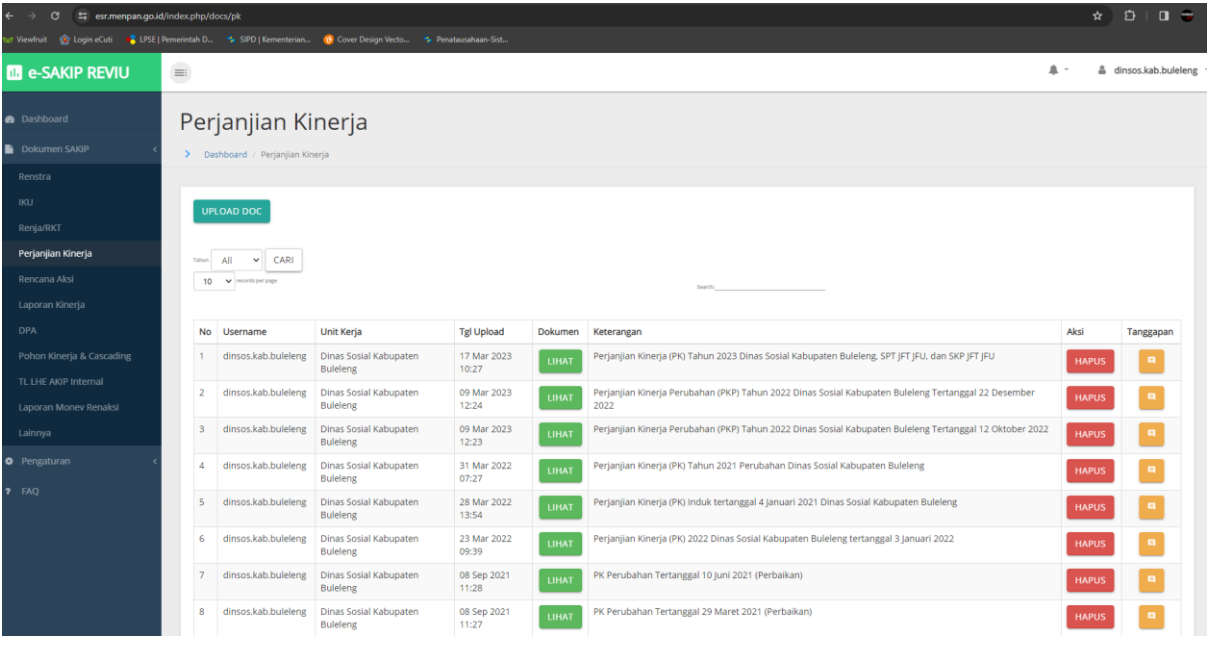